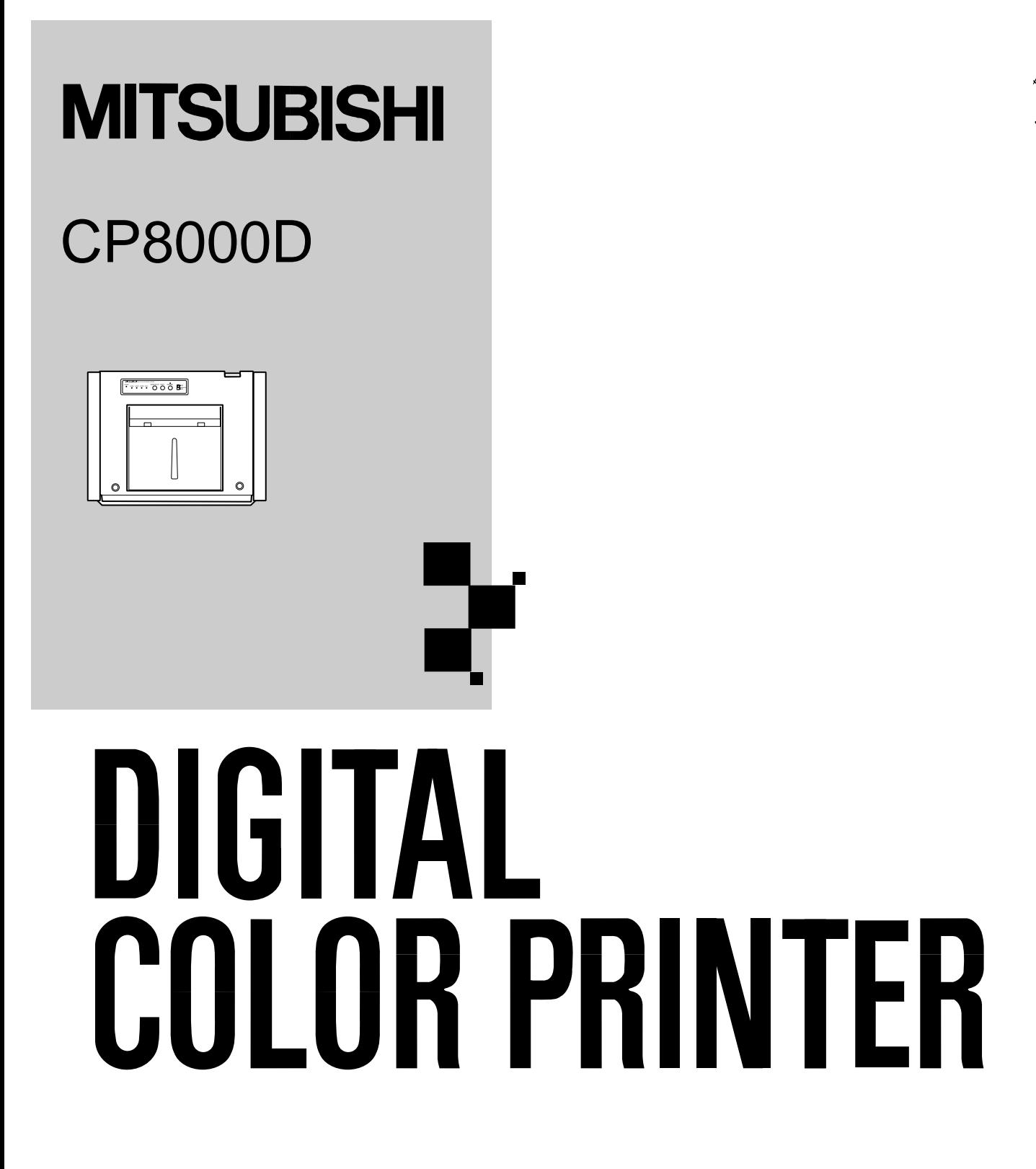

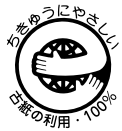

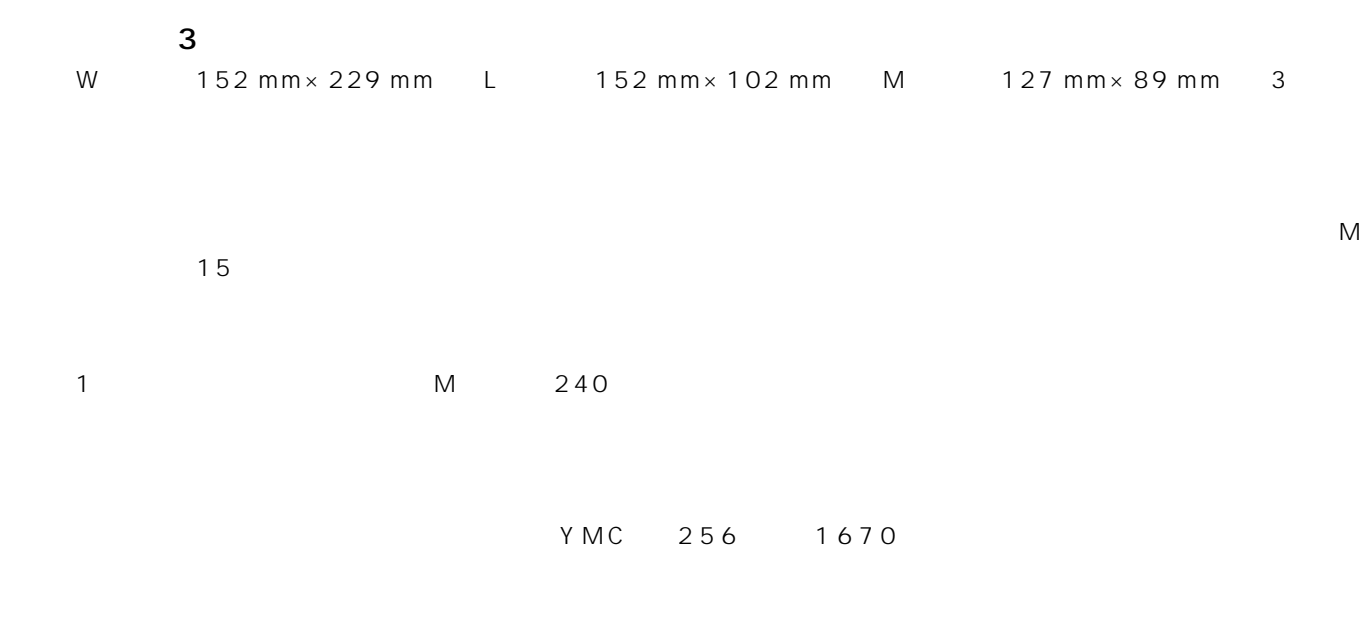

### 304PPI

 $304$ PPI

1 SCSI II, IEEE1284, USB<br>2 PC

2 PC

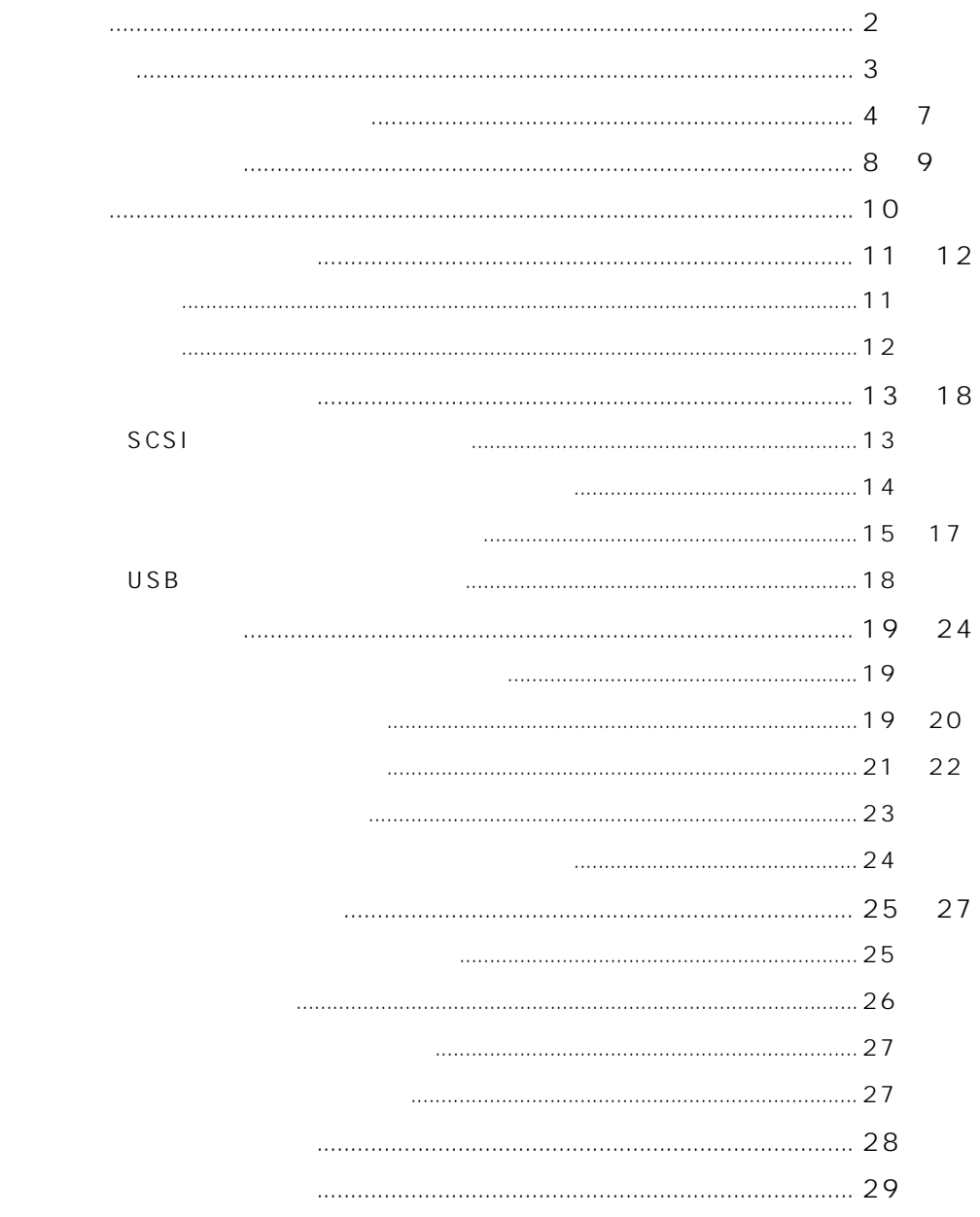

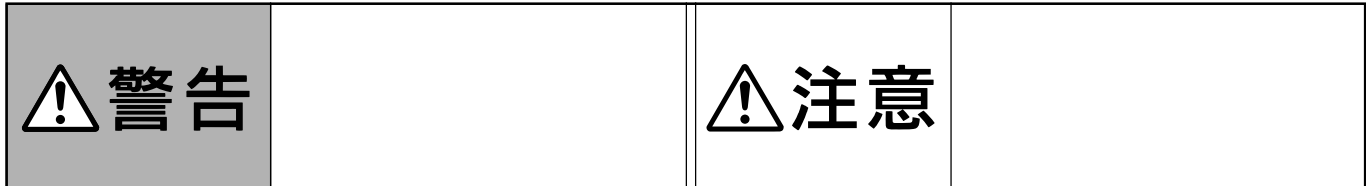

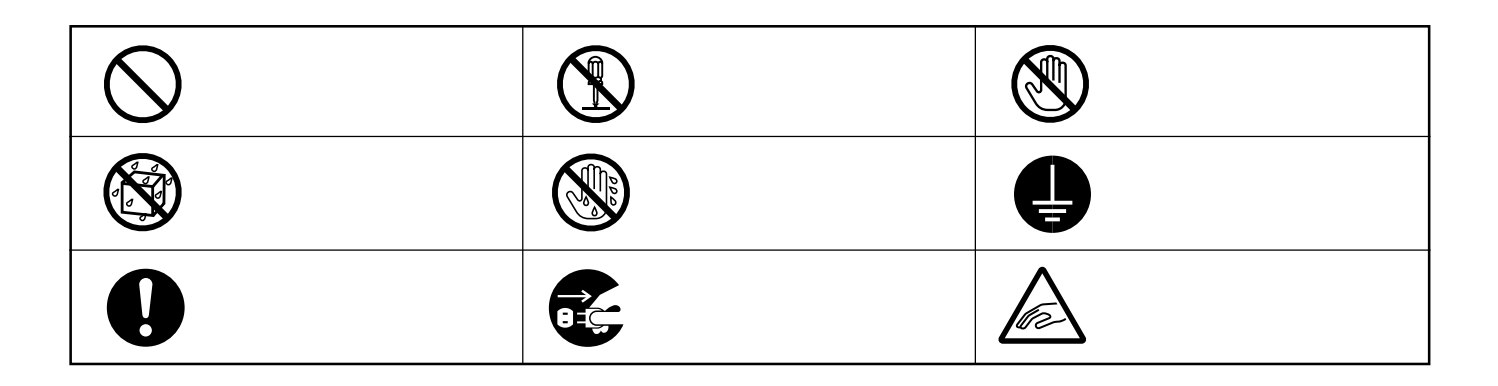

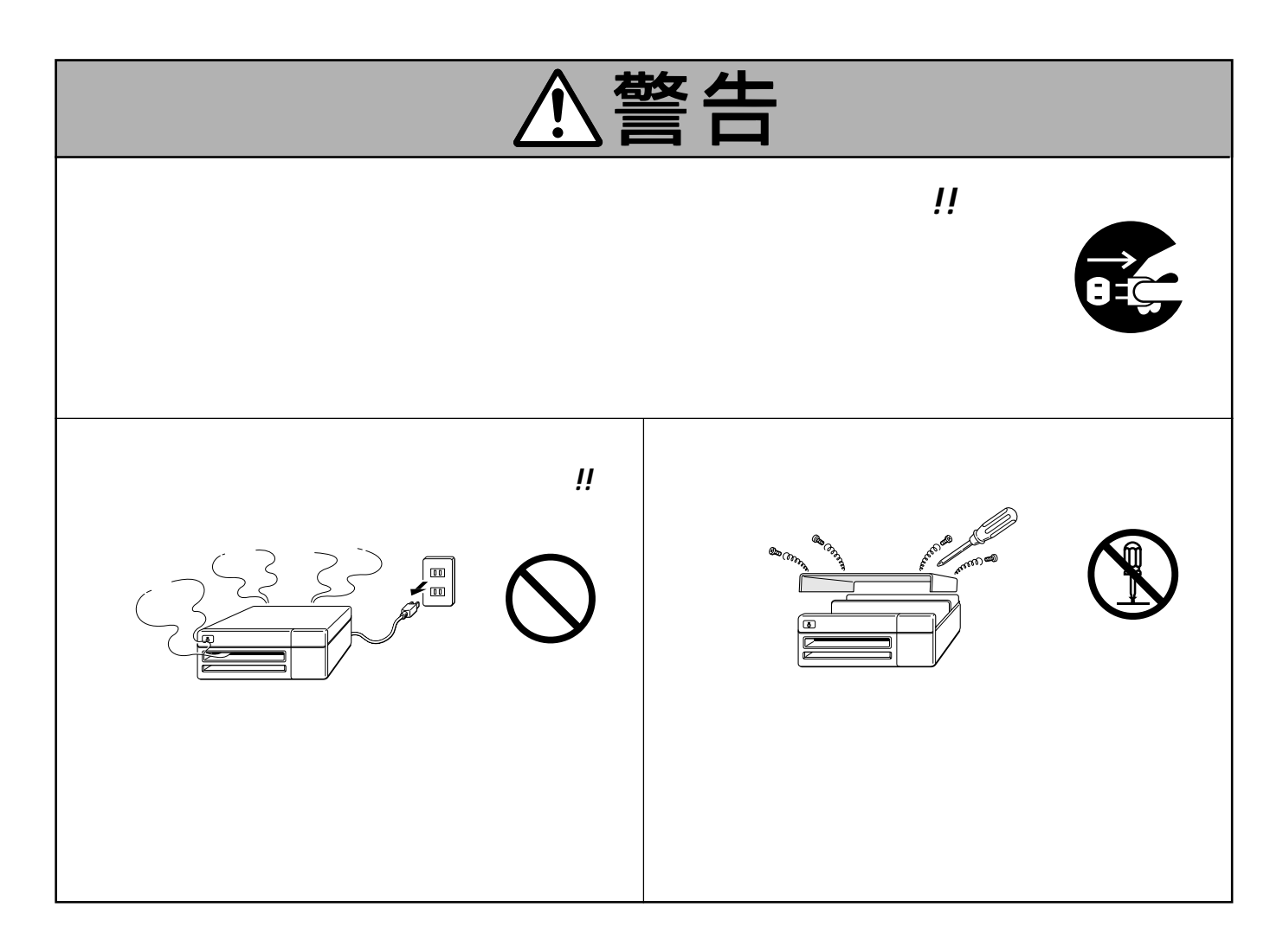

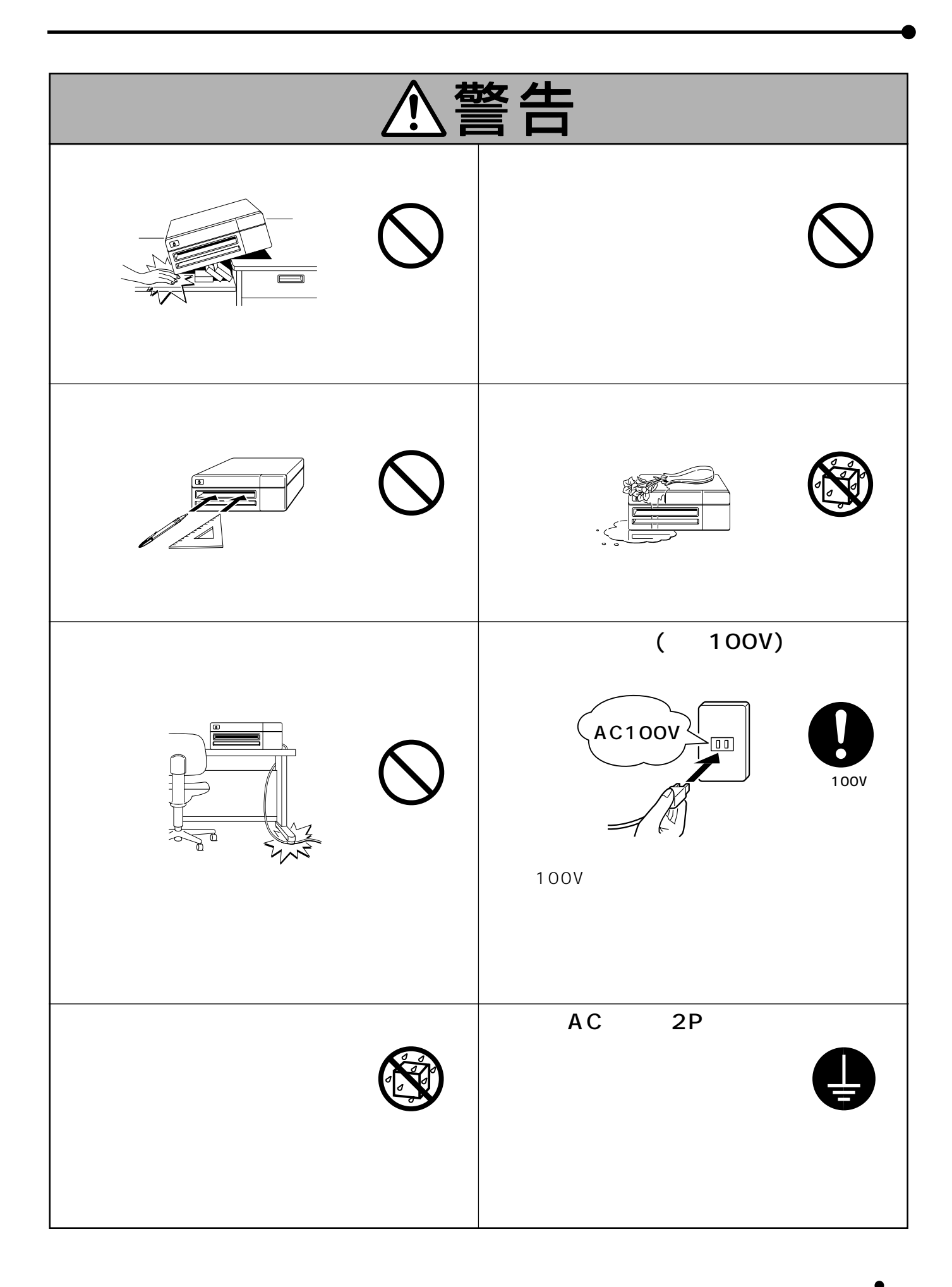

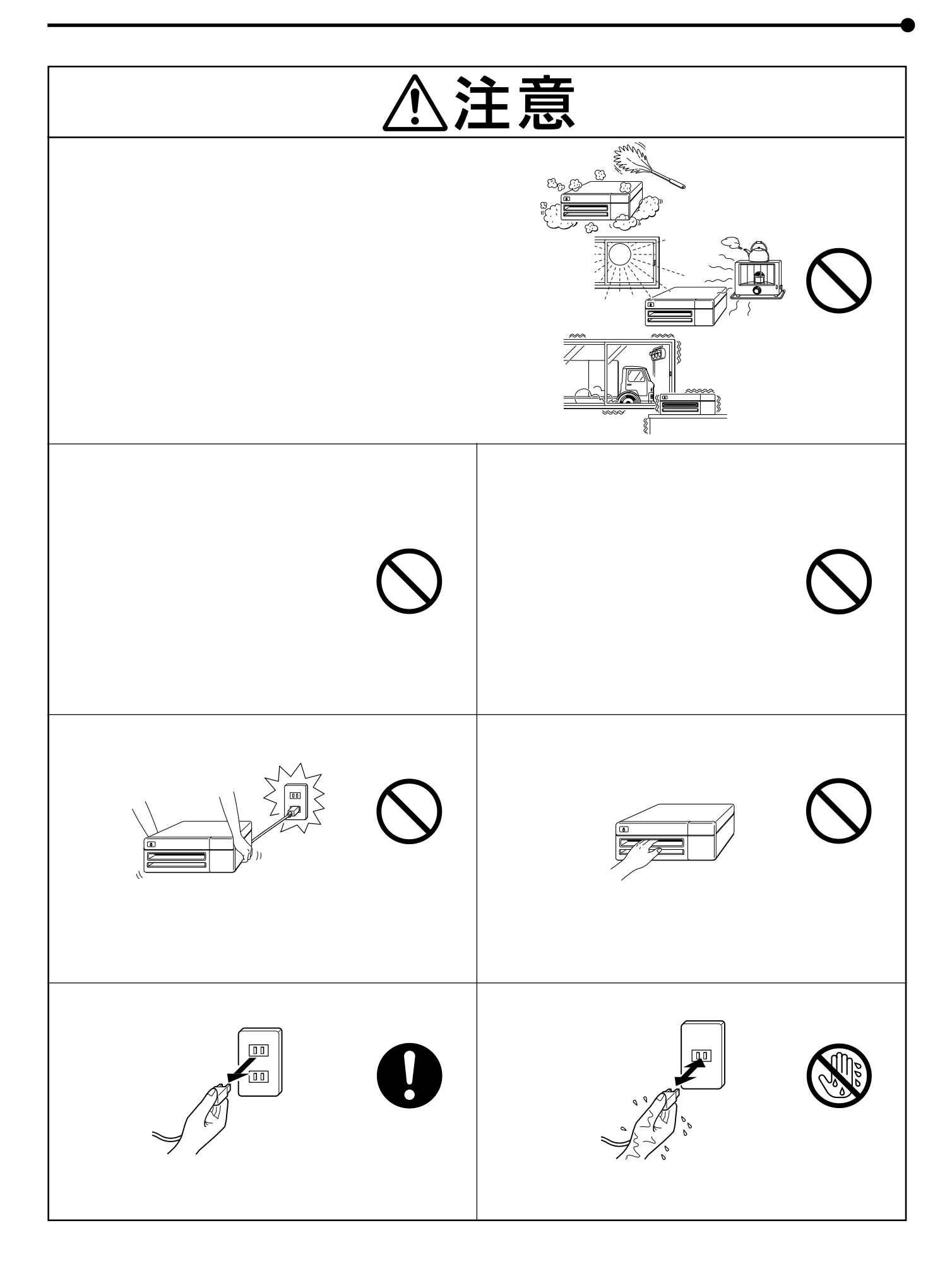

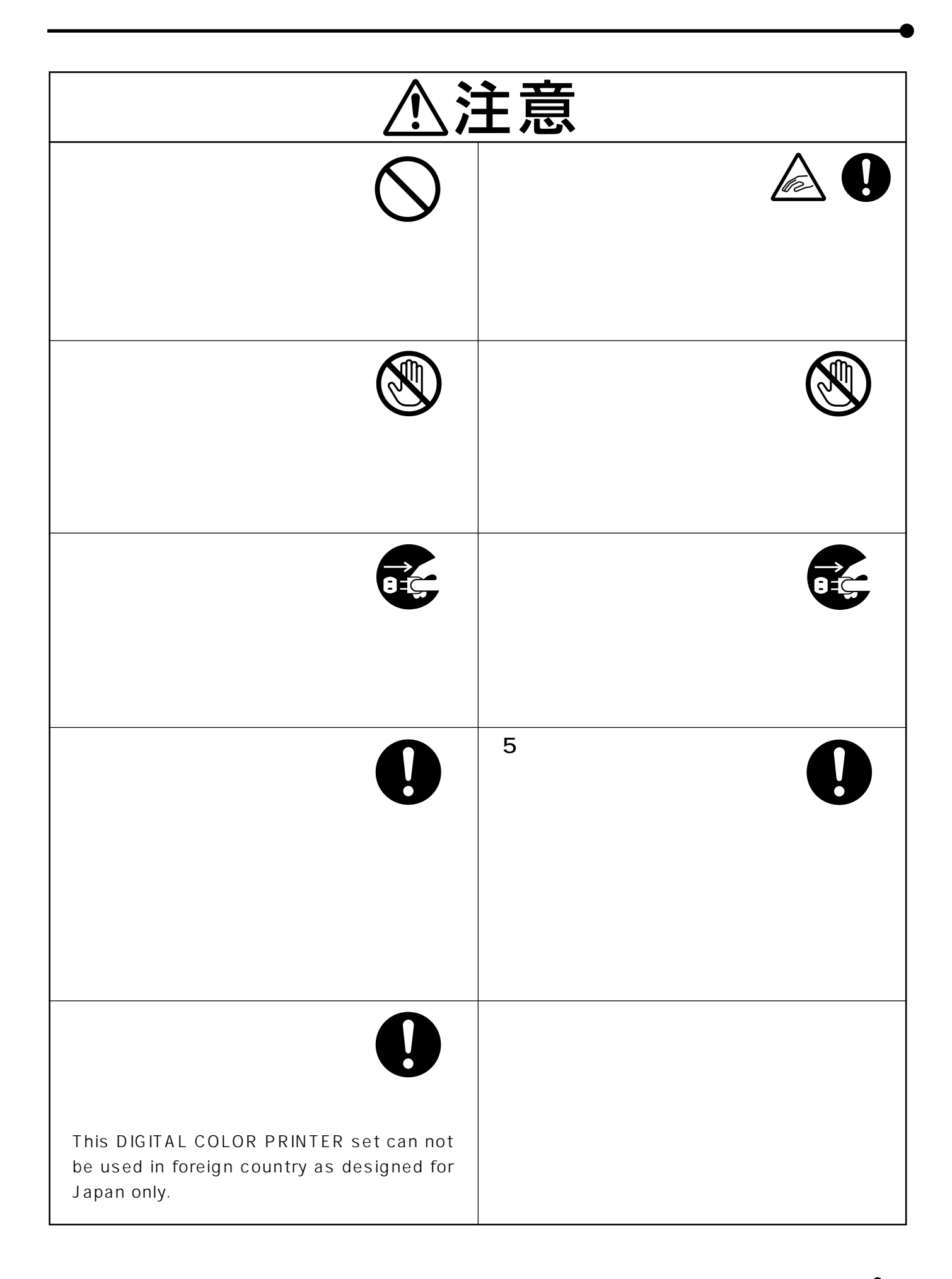

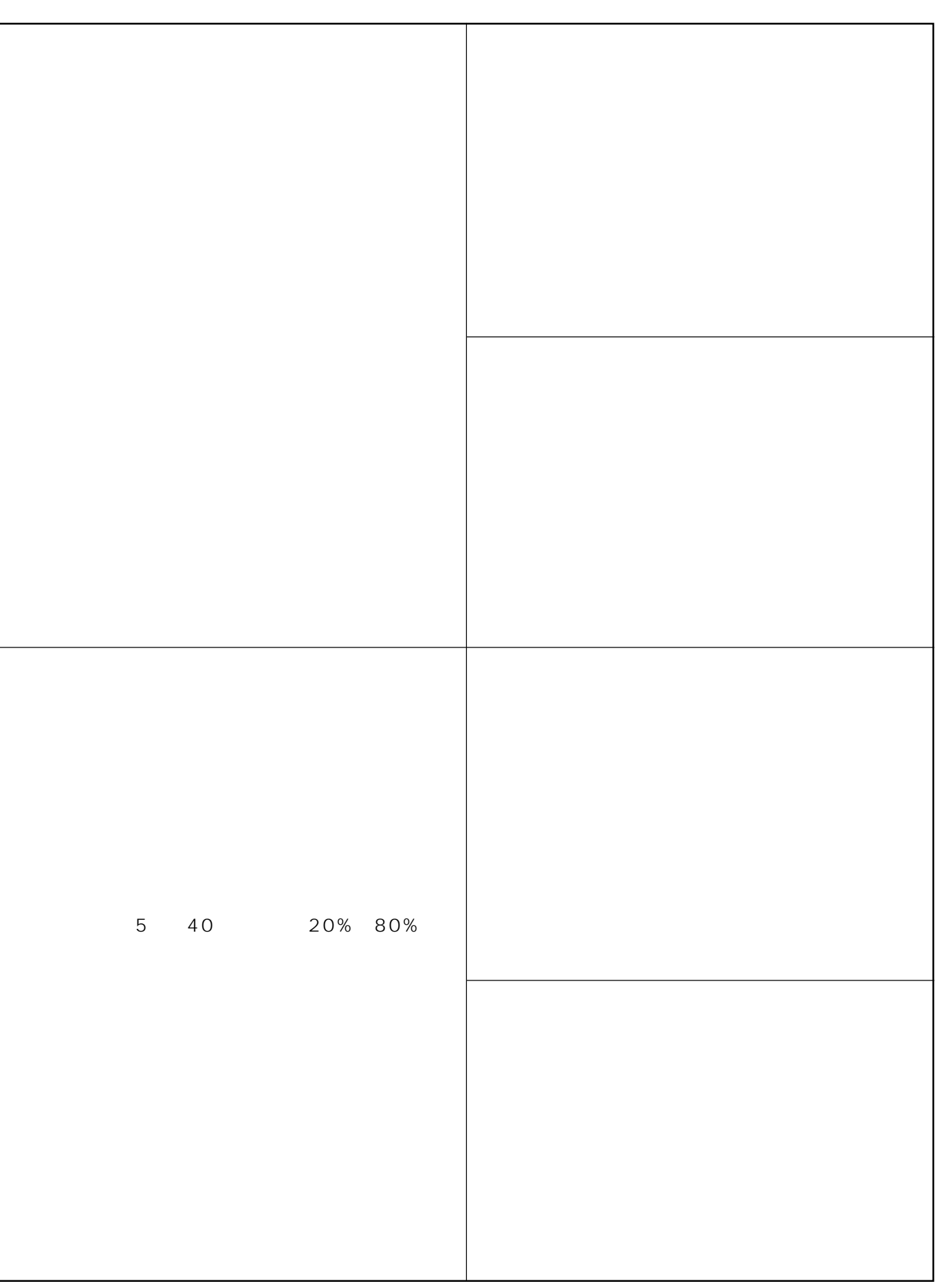

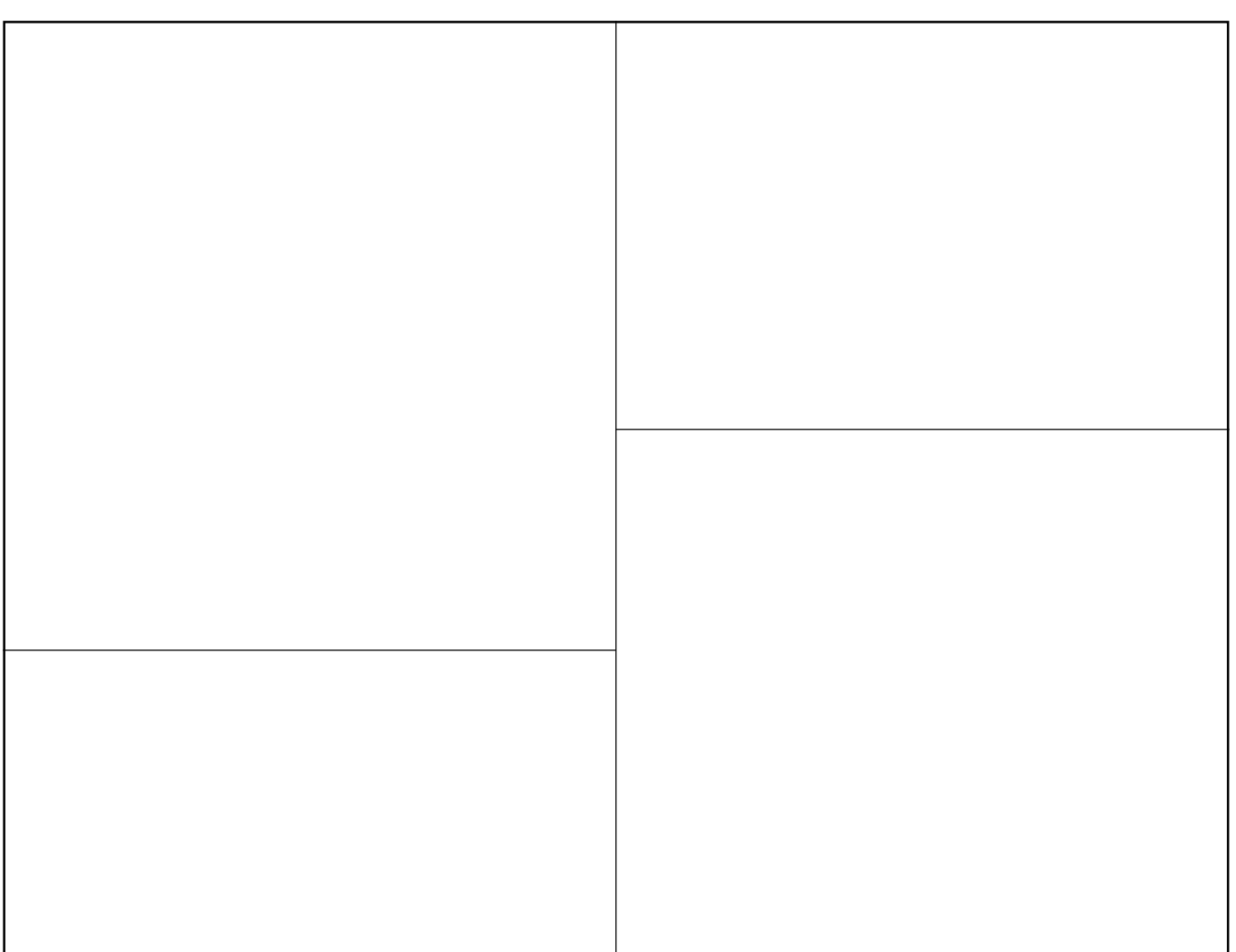

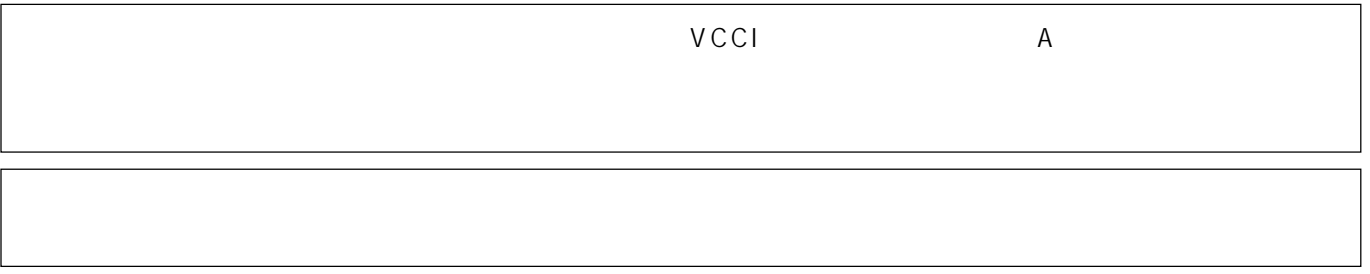

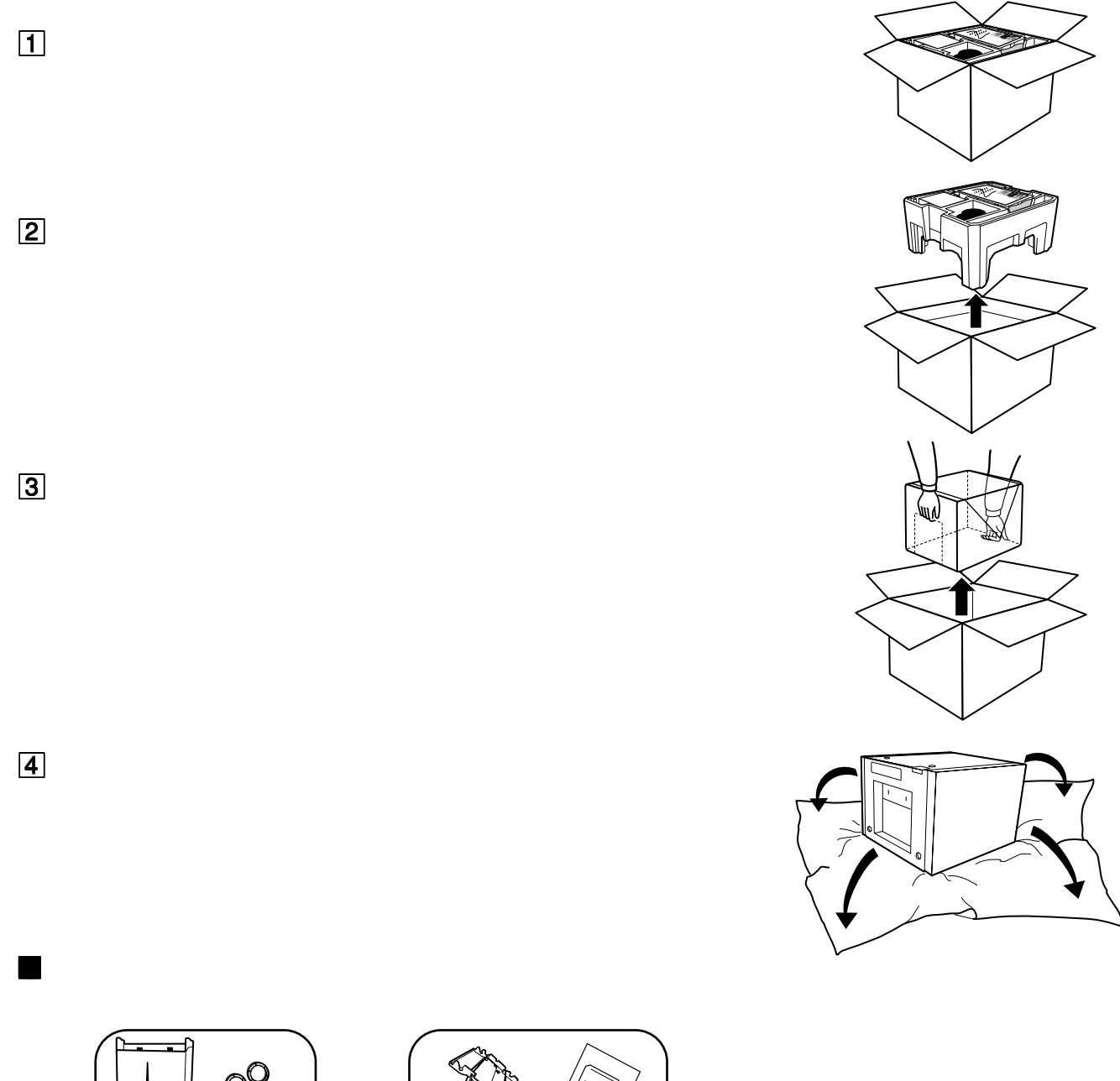

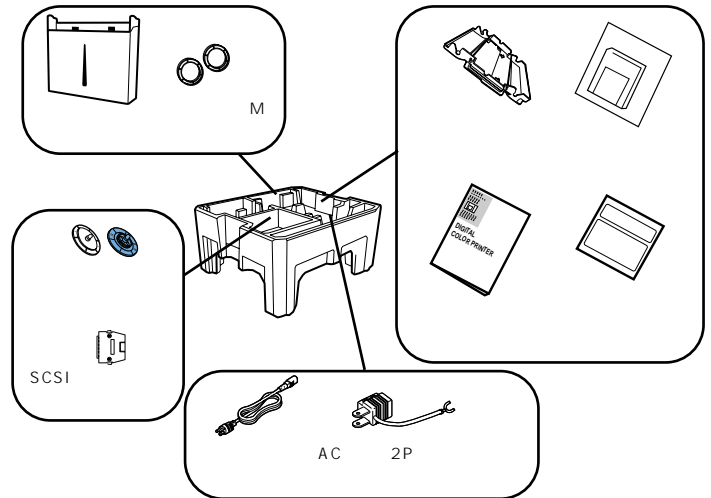

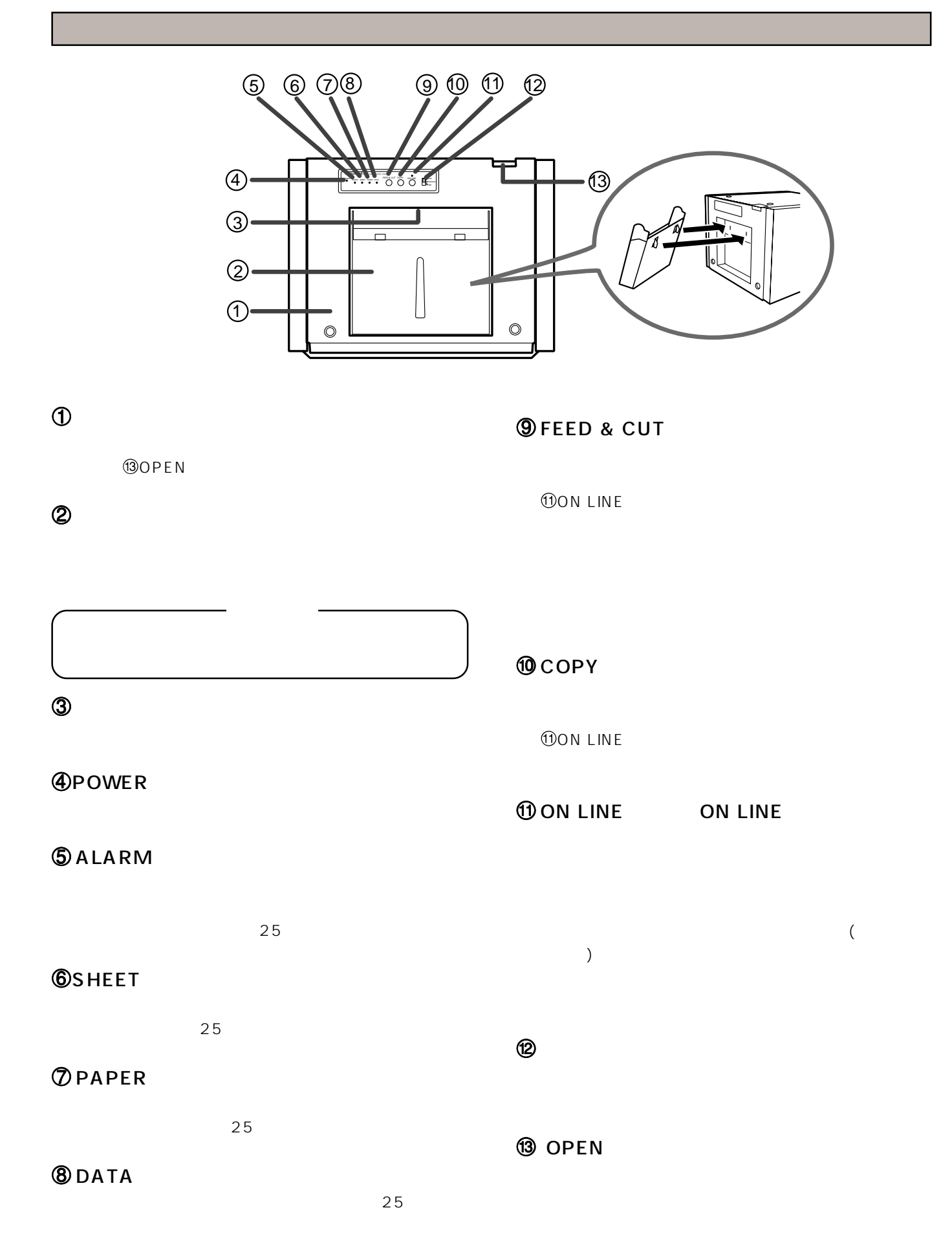

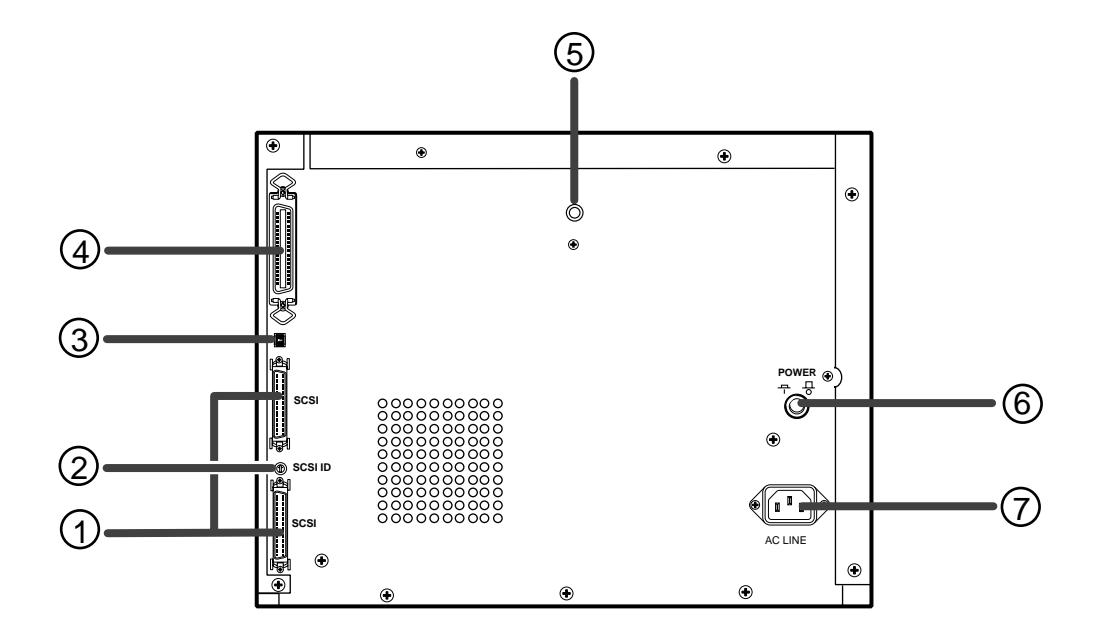

OFF

**DAC LINE** 

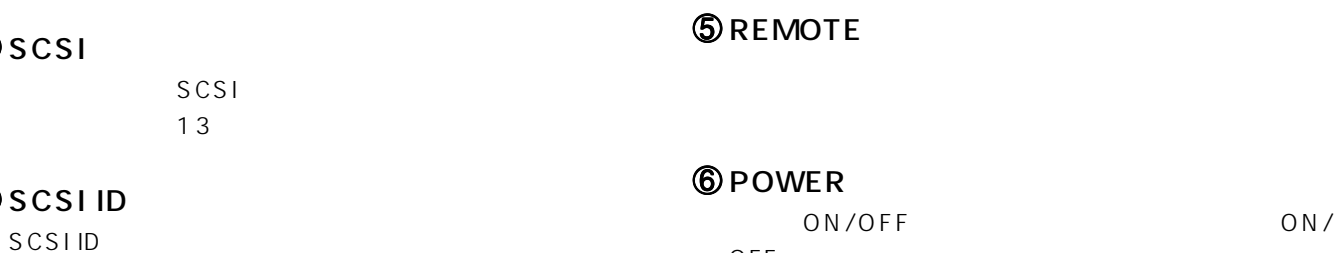

## $③$ USB

 $\bigcirc$ 

 $\circledcirc$ 

 $USB$ 

 $18$ 

 $13$ 

## **4** PARALLEL DATA IN

14 17

## SCSI

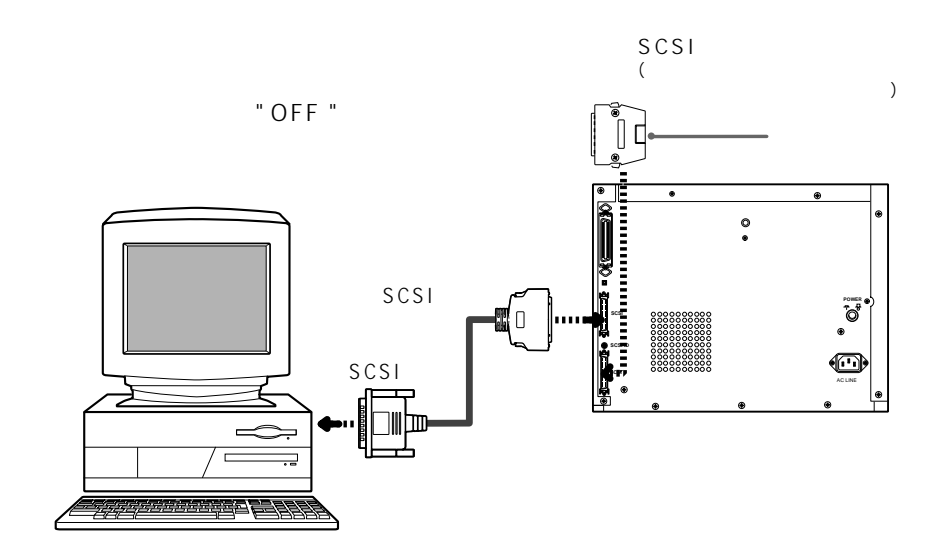

## $1$  SCSI

 $\boxed{2}$  SCSI

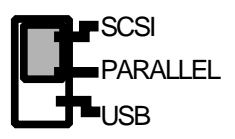

## SCSI ID

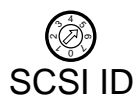

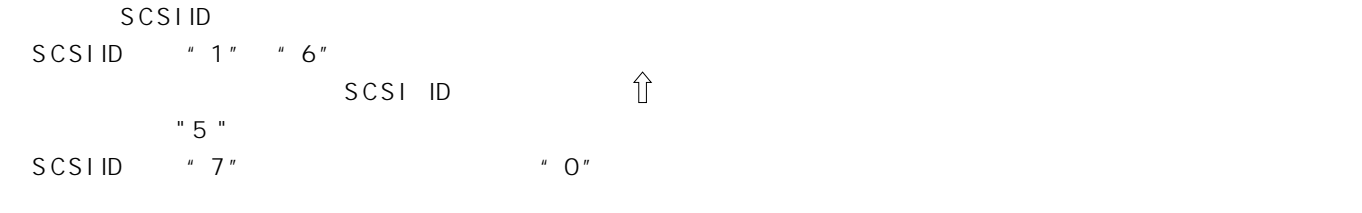

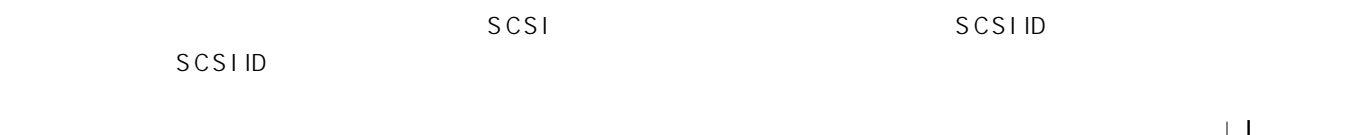

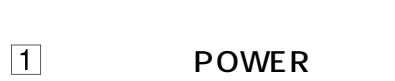

- 
- $2$
- 3<br>
ON LINE

ON LINE

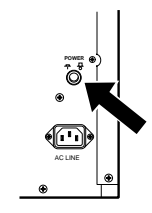

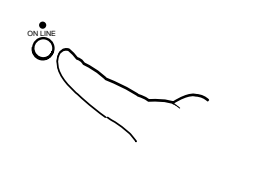

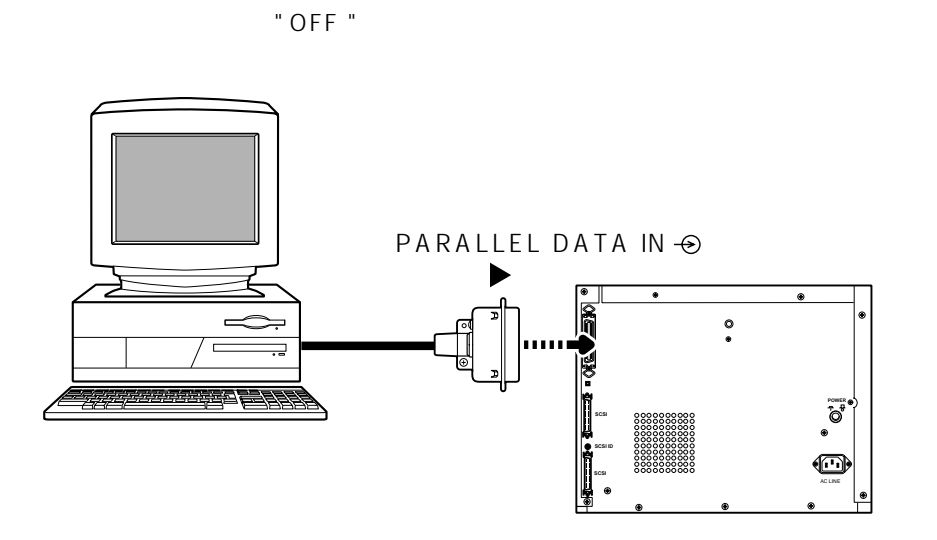

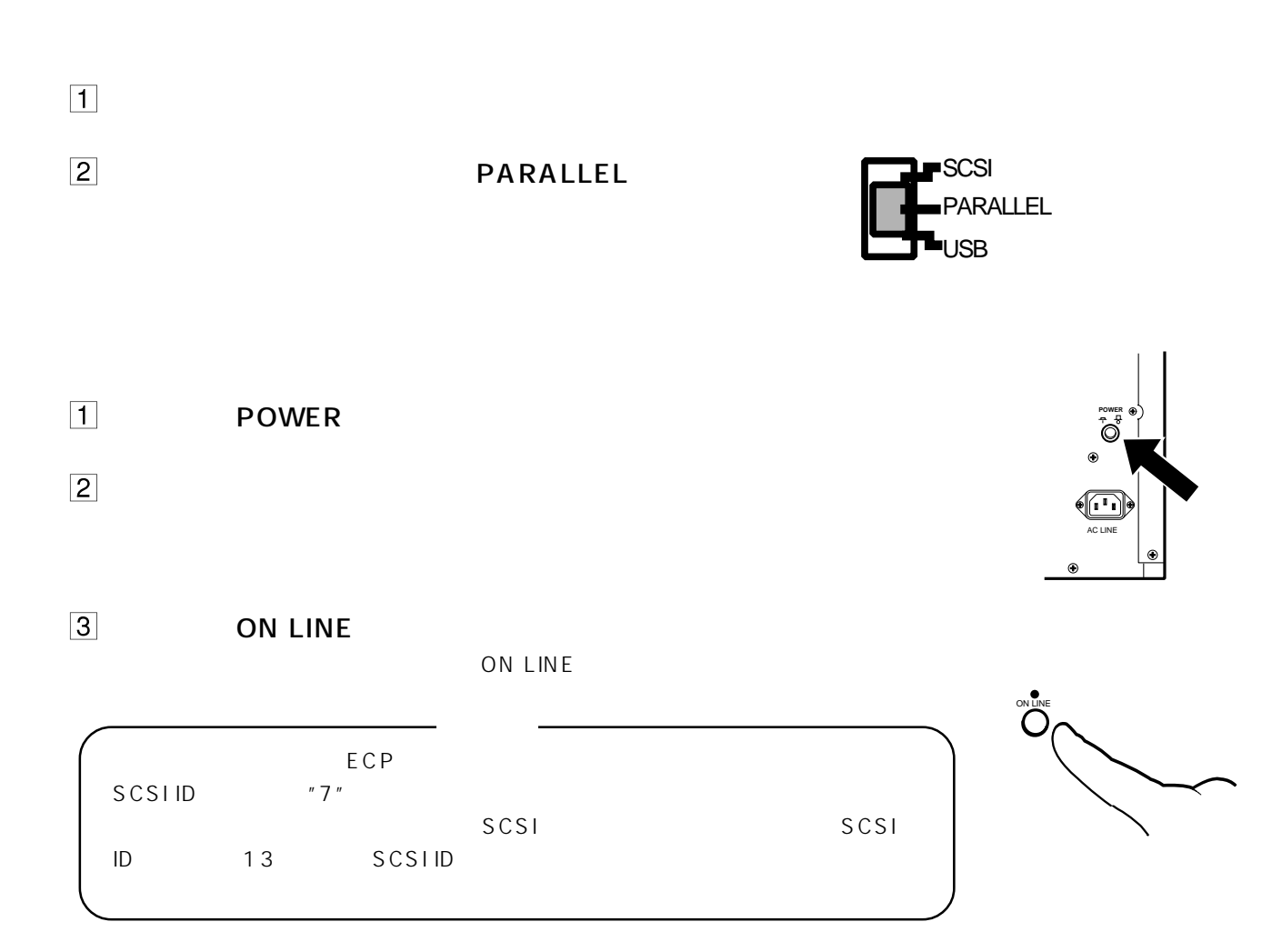

 $\ldots$  $\ldots$  $\ldots$ JD36SL 36  $\ldots \ldots \ldots \ldots \mathsf{TTL}$ 

Compatible)

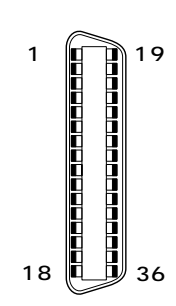

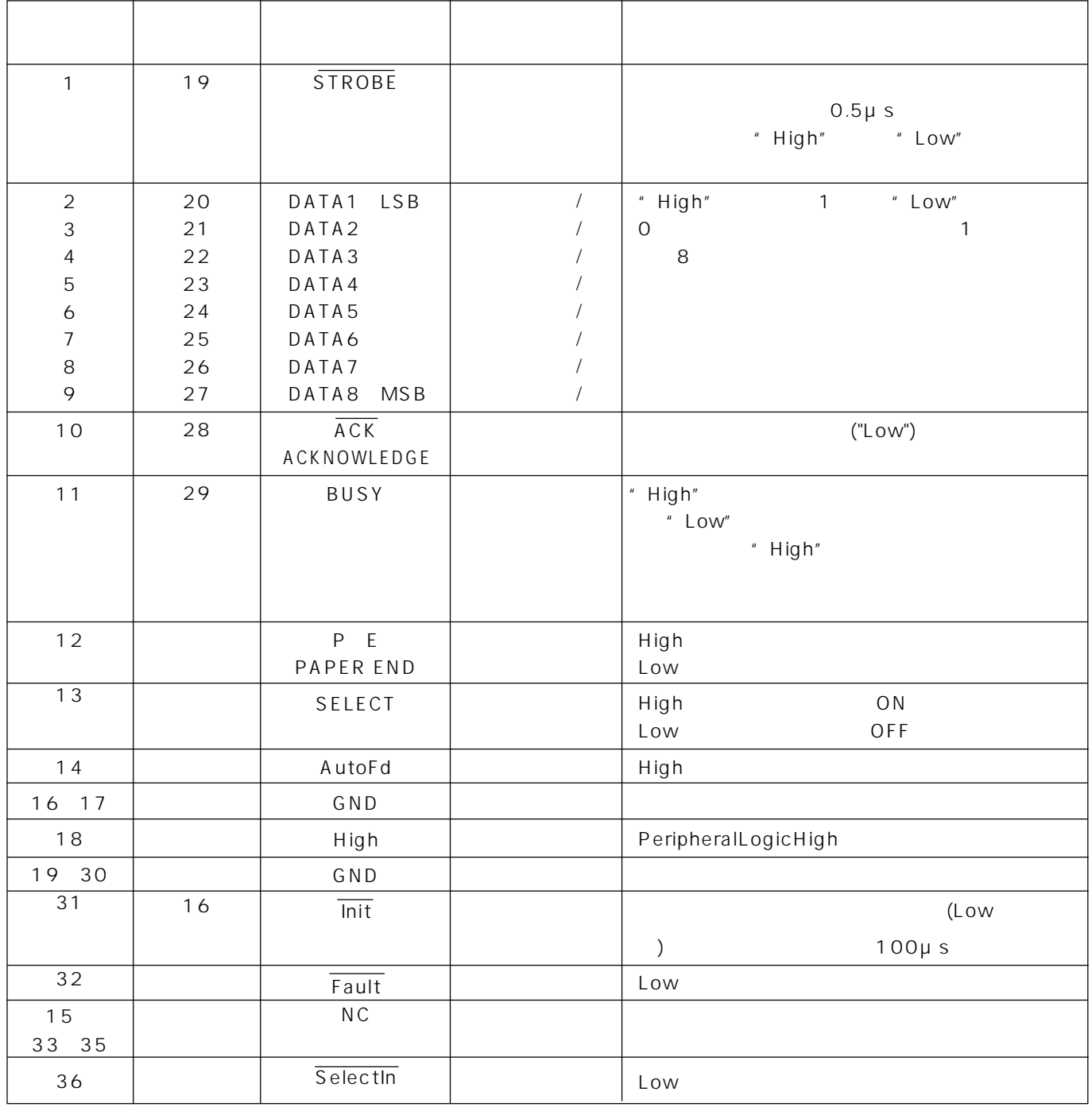

Nibble)

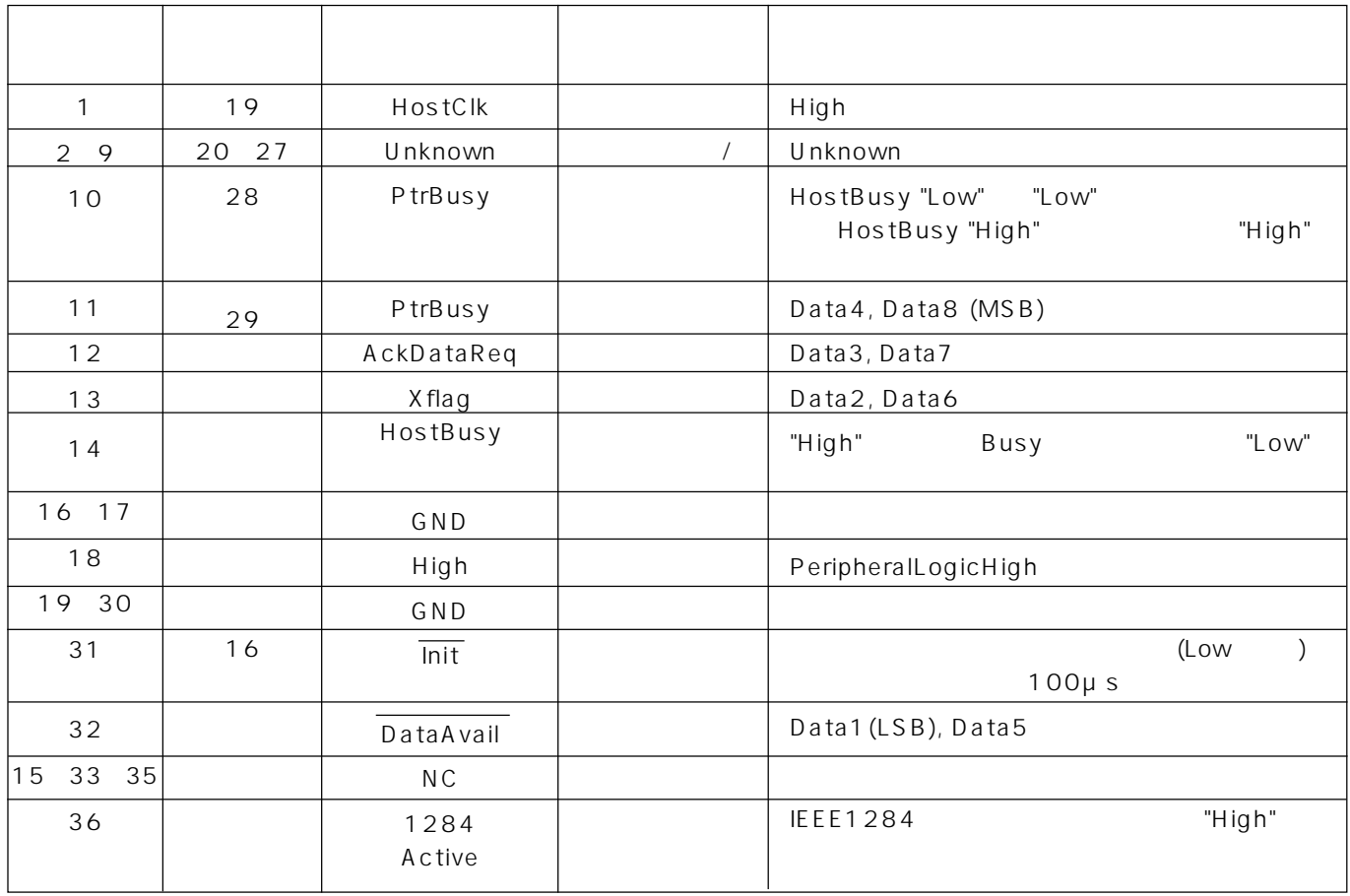

信号配置(信号:ECP)

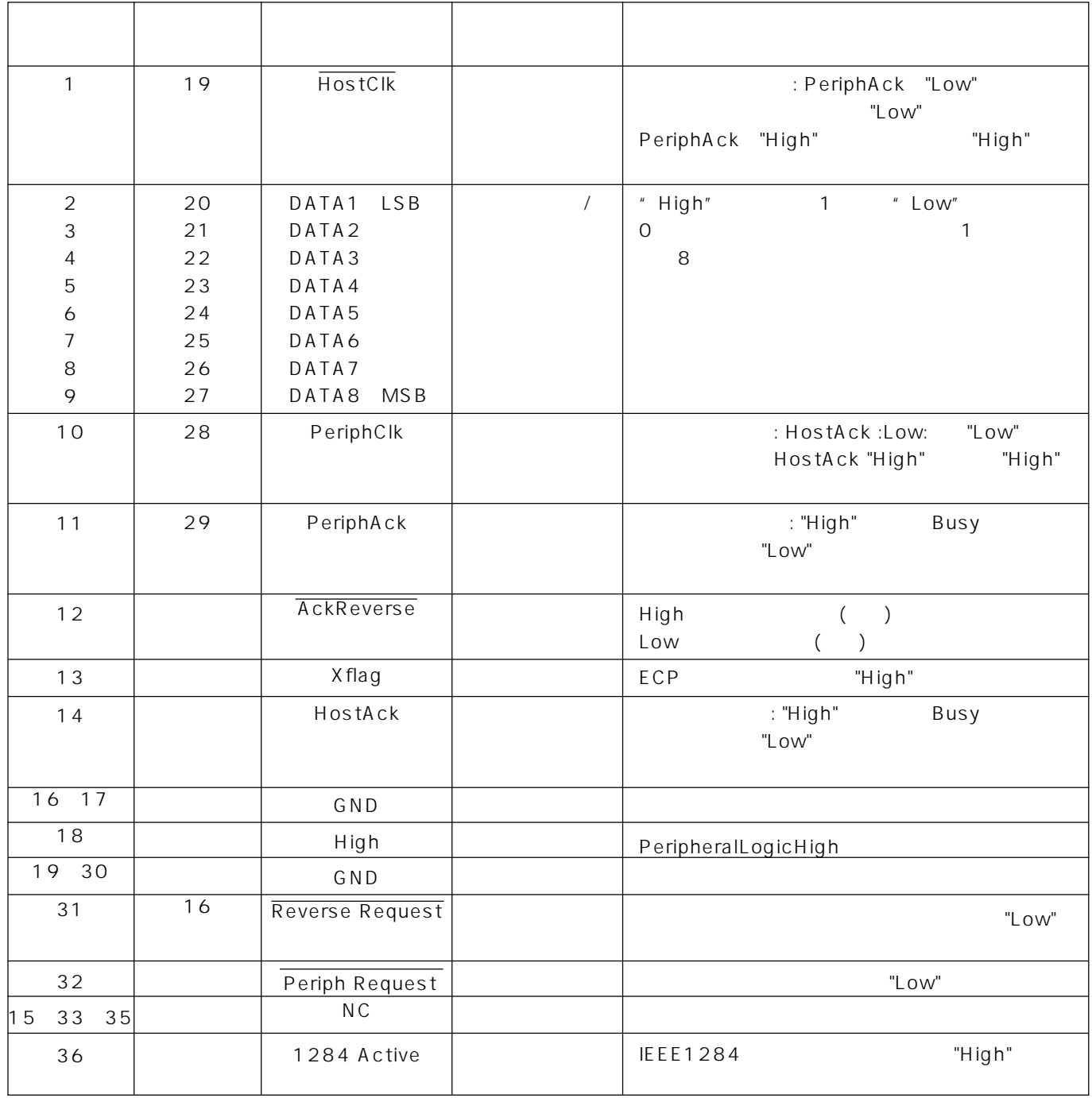

# USB

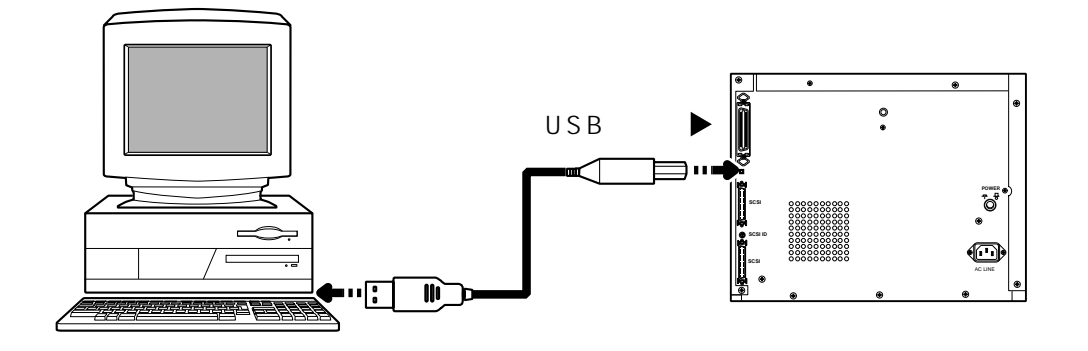

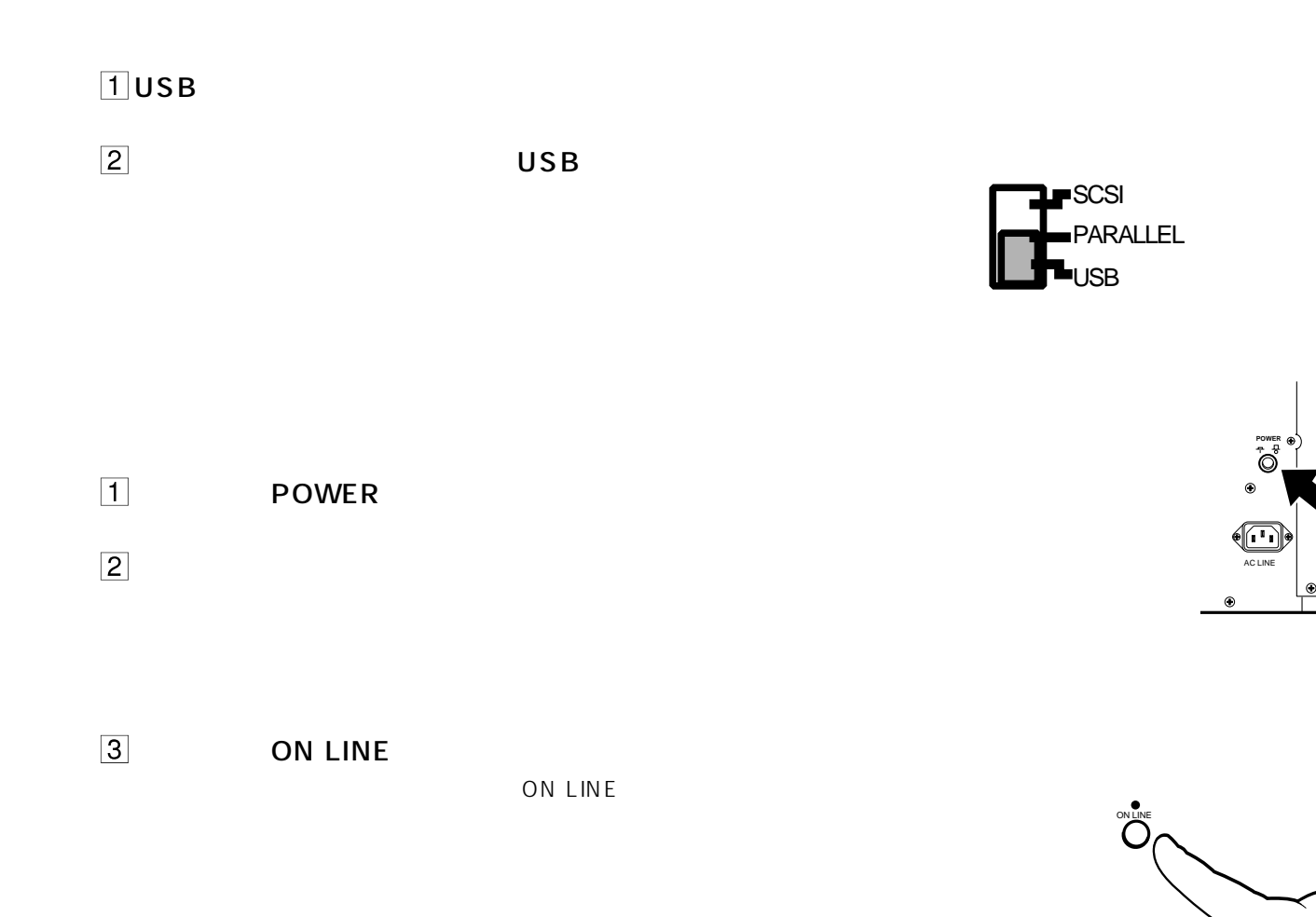

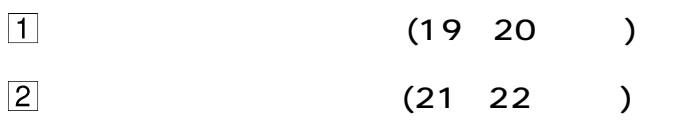

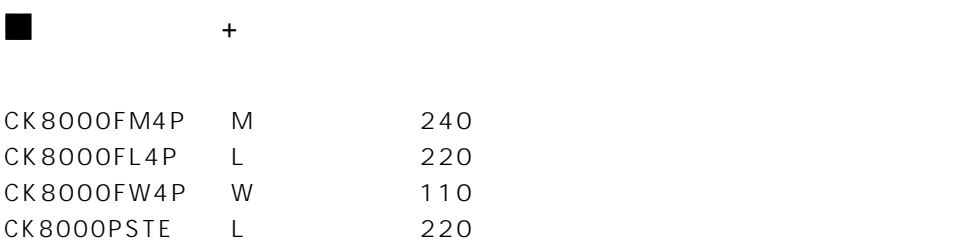

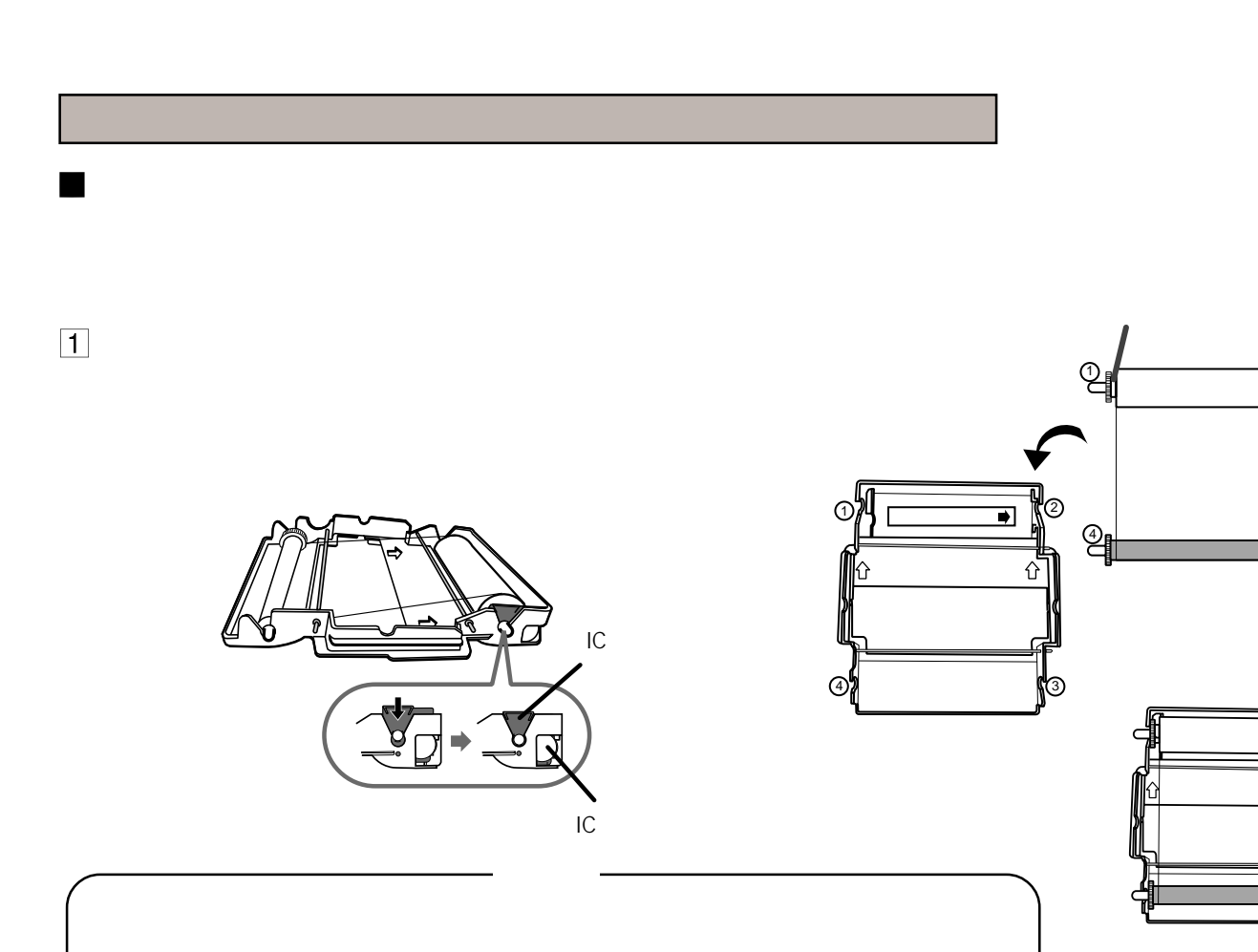

 $\overline{a}$ 

 $19$ 

.<br>P©

‡⊨⊚

OPEN

インクカセットの装着

 $\overline{1}$ 

m

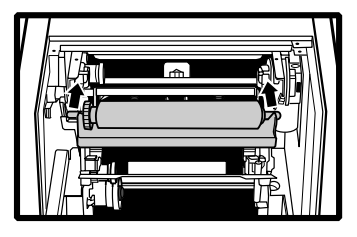

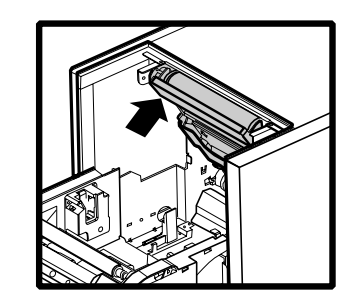

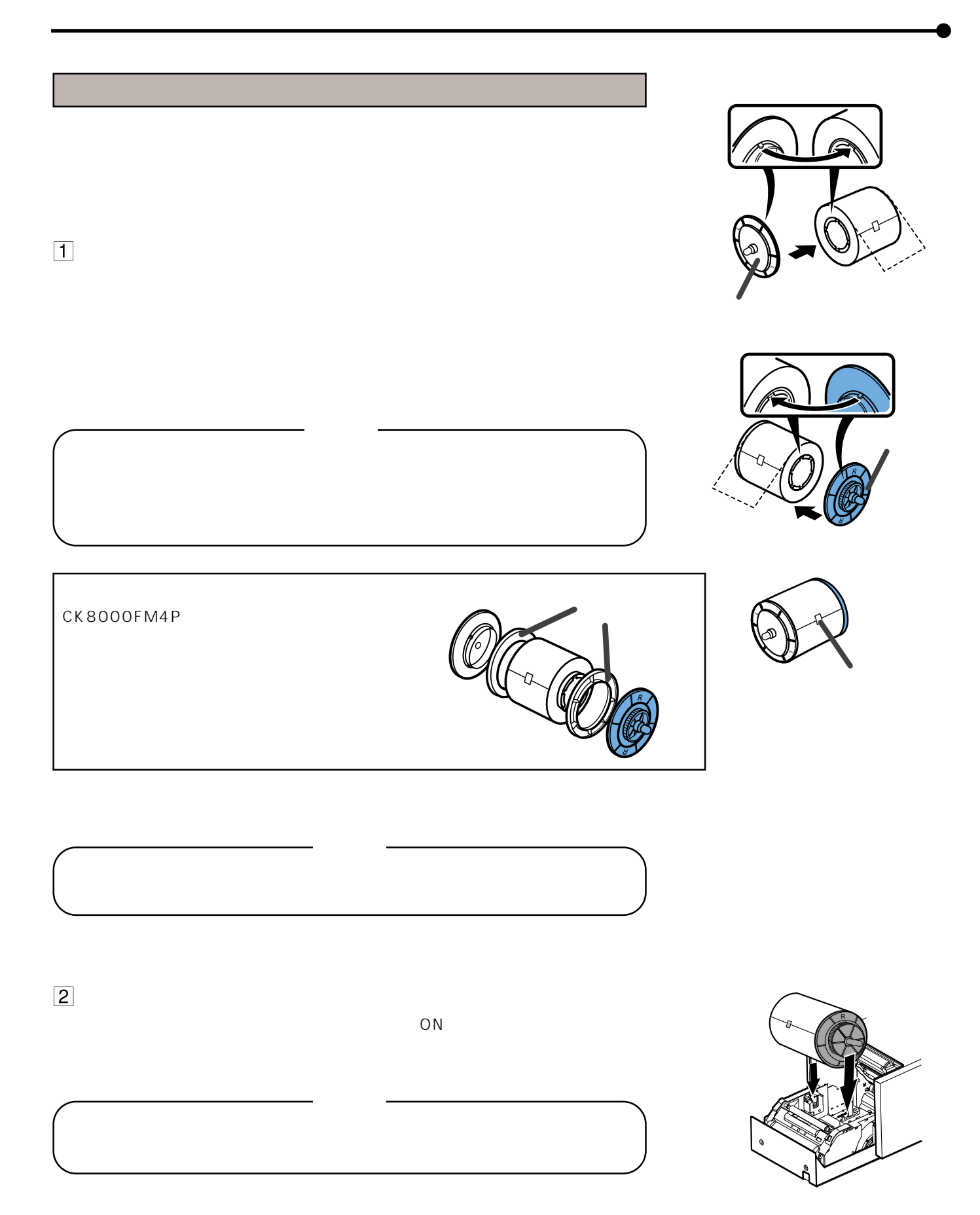

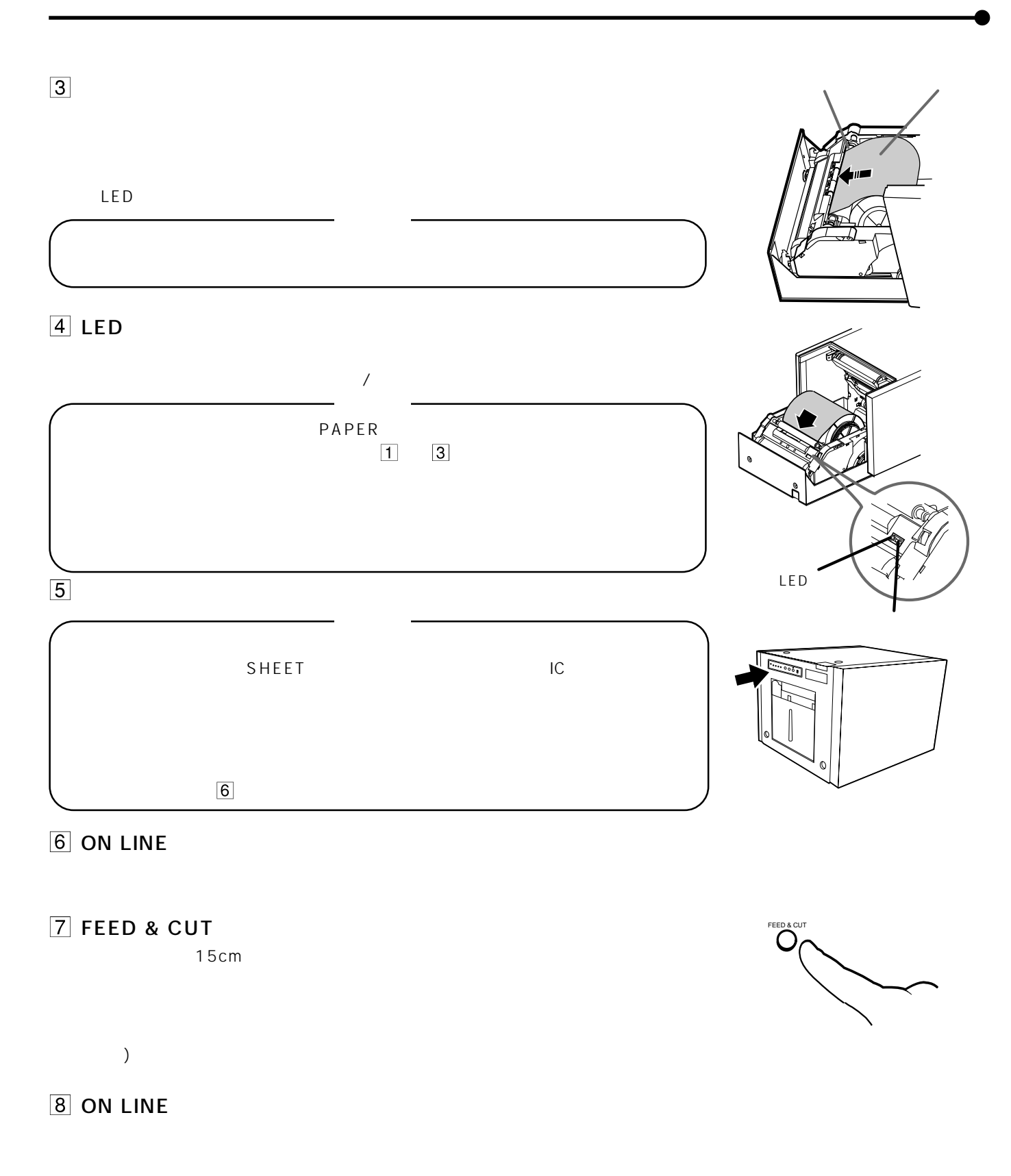

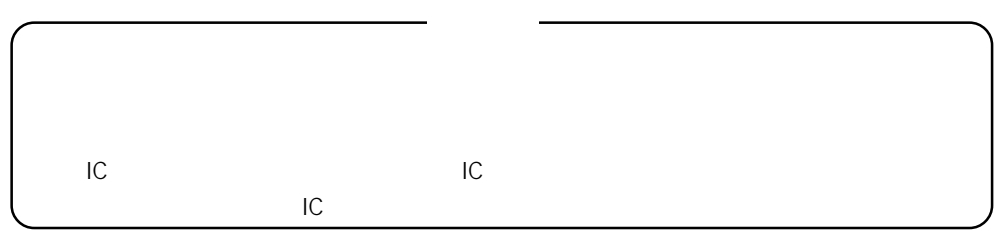

## FEED&CUT

 $2<sup>2</sup>$ 

### FEED&CUT

 $\mathbf{z}$ 

 $\blacksquare$ 

 $\blacksquare$ 

2 プリント後の取扱いとプリント用紙の保管

● プリント用紙は直射日光や暖房器具のそばを避け、温度5℃~30℃以下、湿度20%~60%

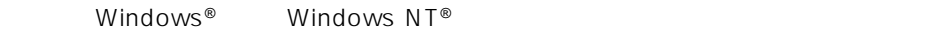

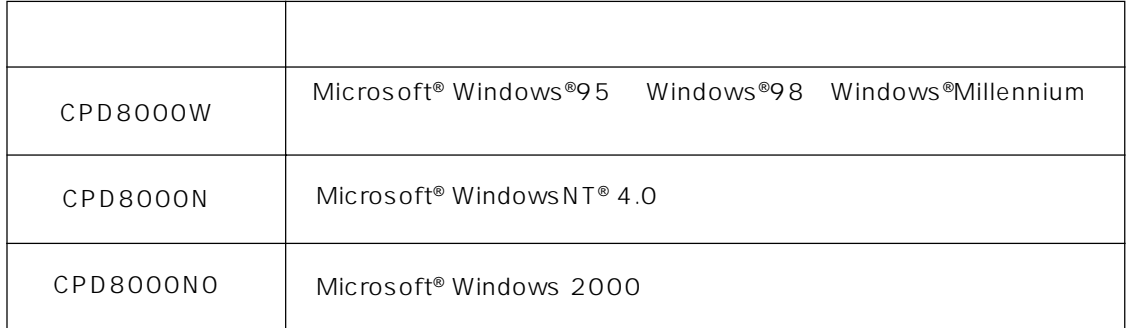

ReadMe

Microsoft Windows, WindowsNT, Windows 2000 Windows Millennium Microsoft Corporation

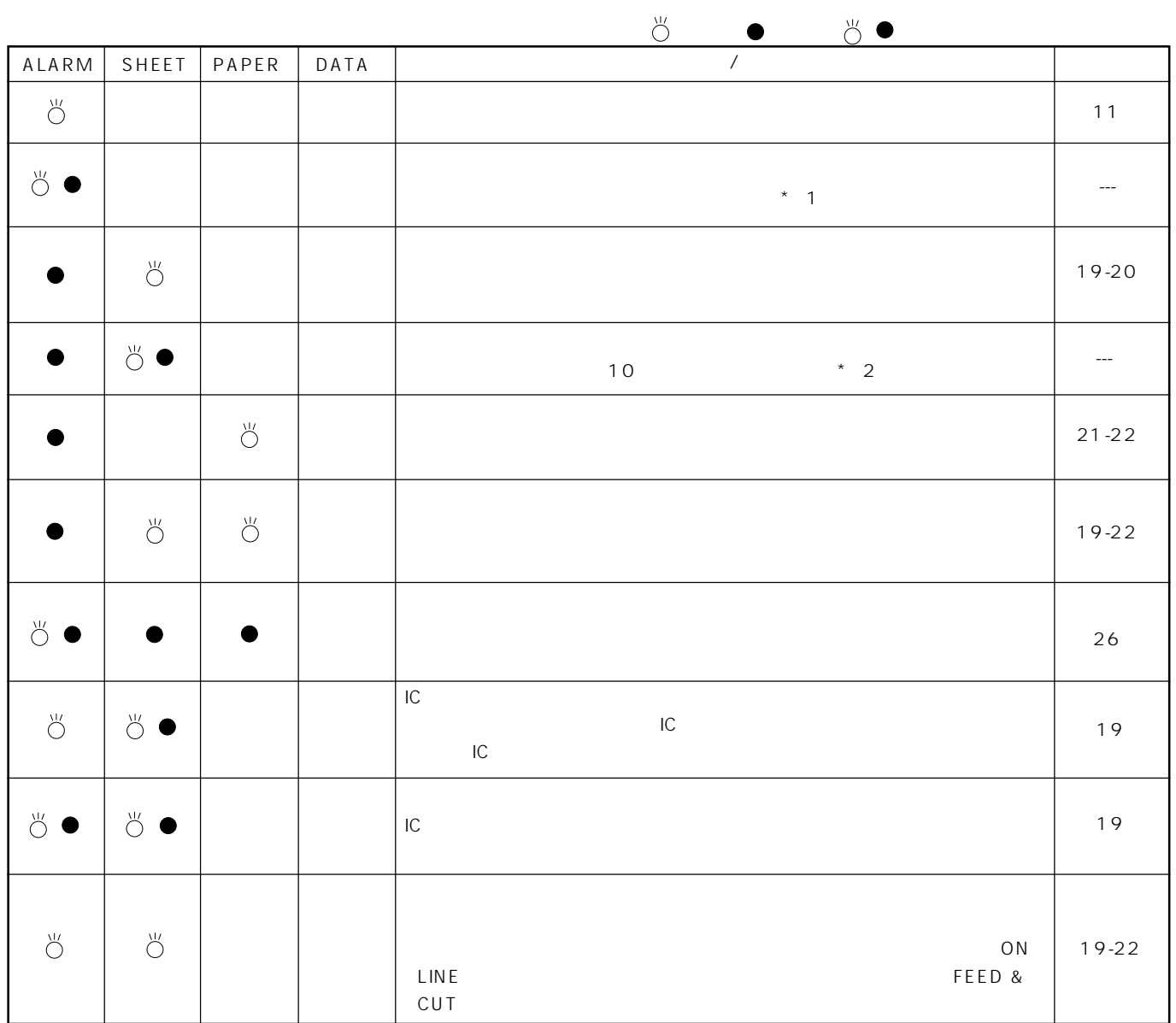

 $*$  1

 $*$  2  $\longrightarrow$ 

# 1OPEN  $ON$  $\overline{OFF}$  ON  $2$  $\odot$  $\overline{3}$  $\vert 4 \vert$  $5$  $19 22$ 6 FEED & CUT FEED & CUT 1 2

 $\overline{P}$  +  $\overline{P}$  + "ON" ON LINE ON LINE ON LINE ON LINE SCSI ID SCSIID COPY  $\frac{1}{2}$ 

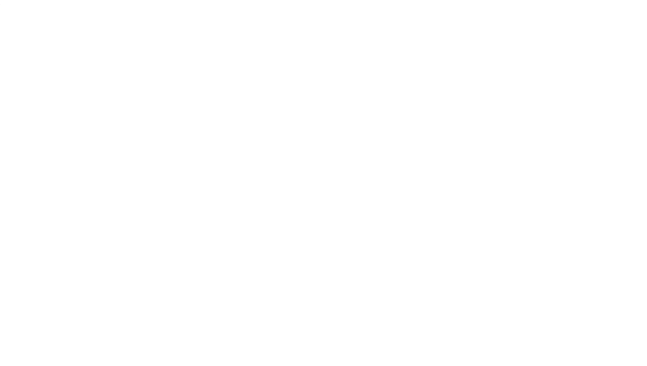

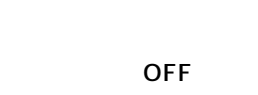

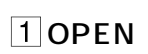

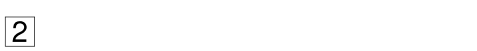

 $3$ 

 $\vert 4 \vert$ 

 $\overline{5}$ 

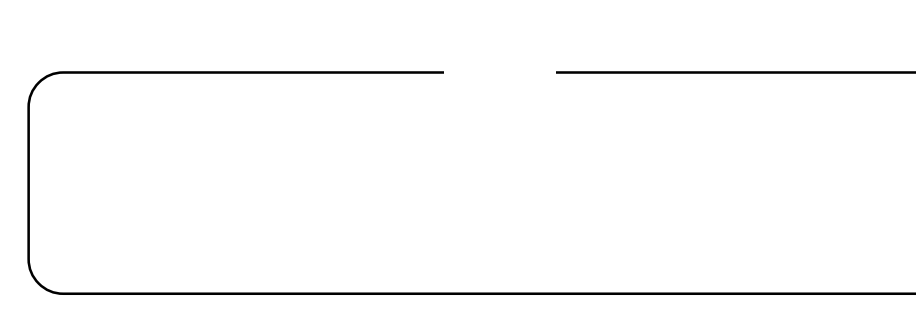

 $6\,$  $($ 

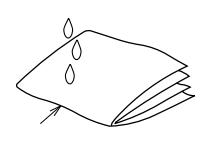

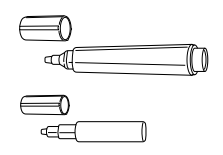

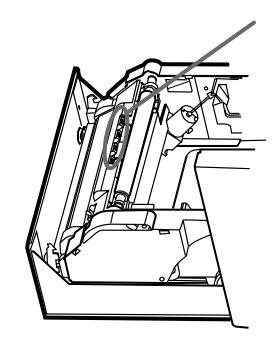

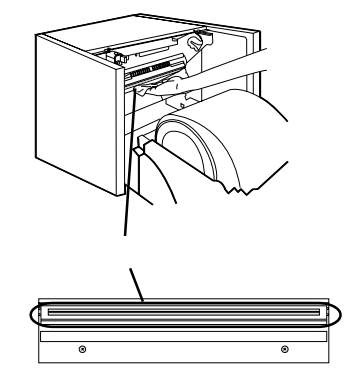

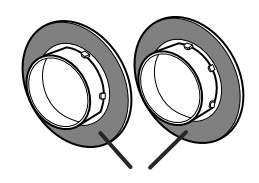

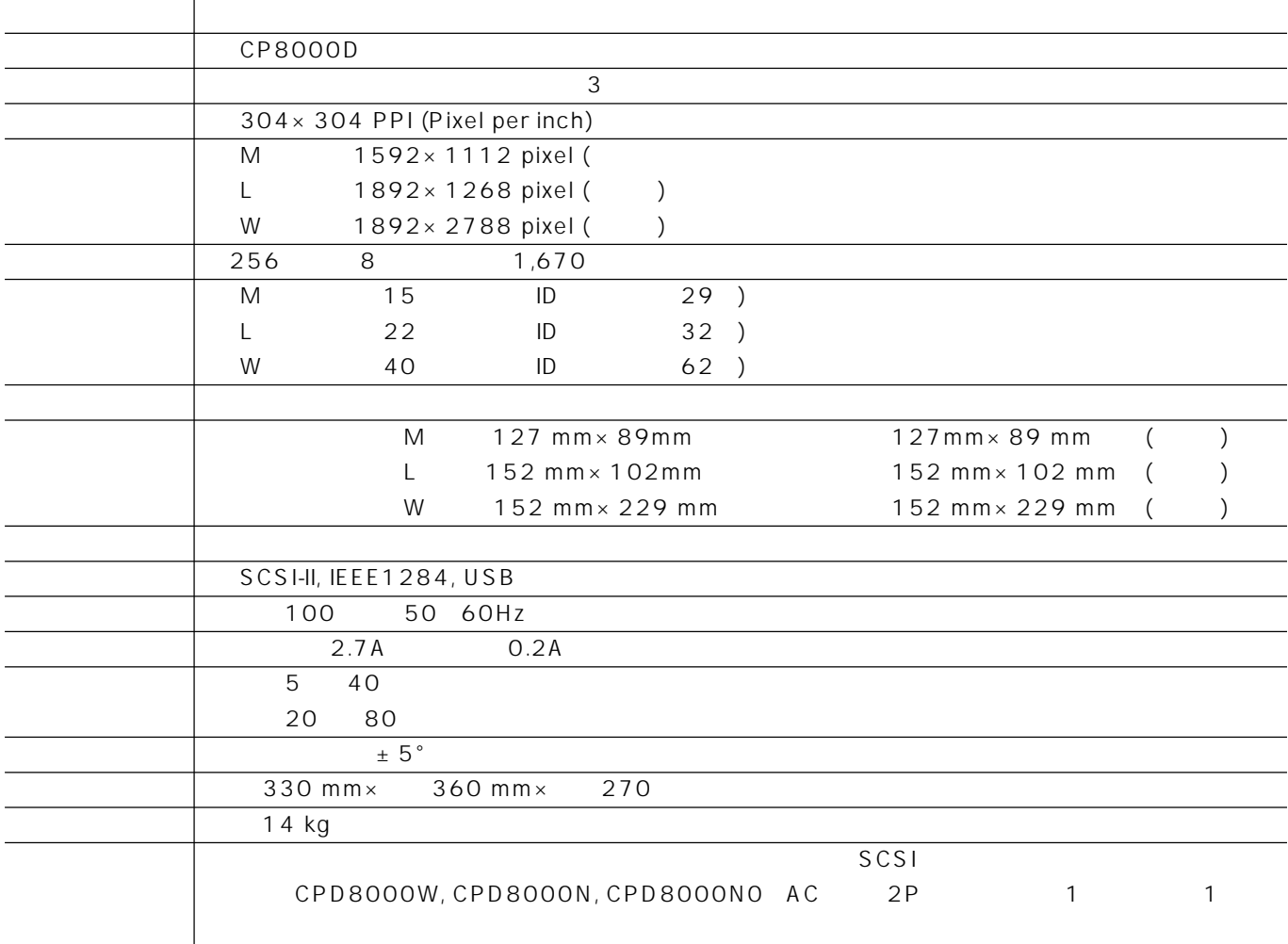

仕様

# 2 プリント用紙+インクシート

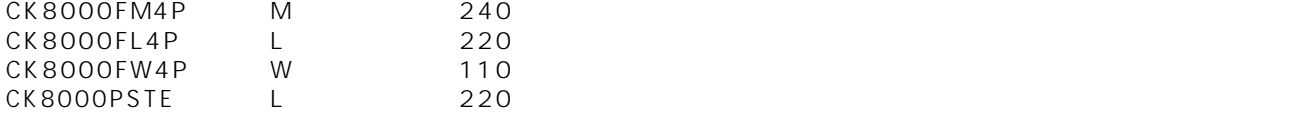

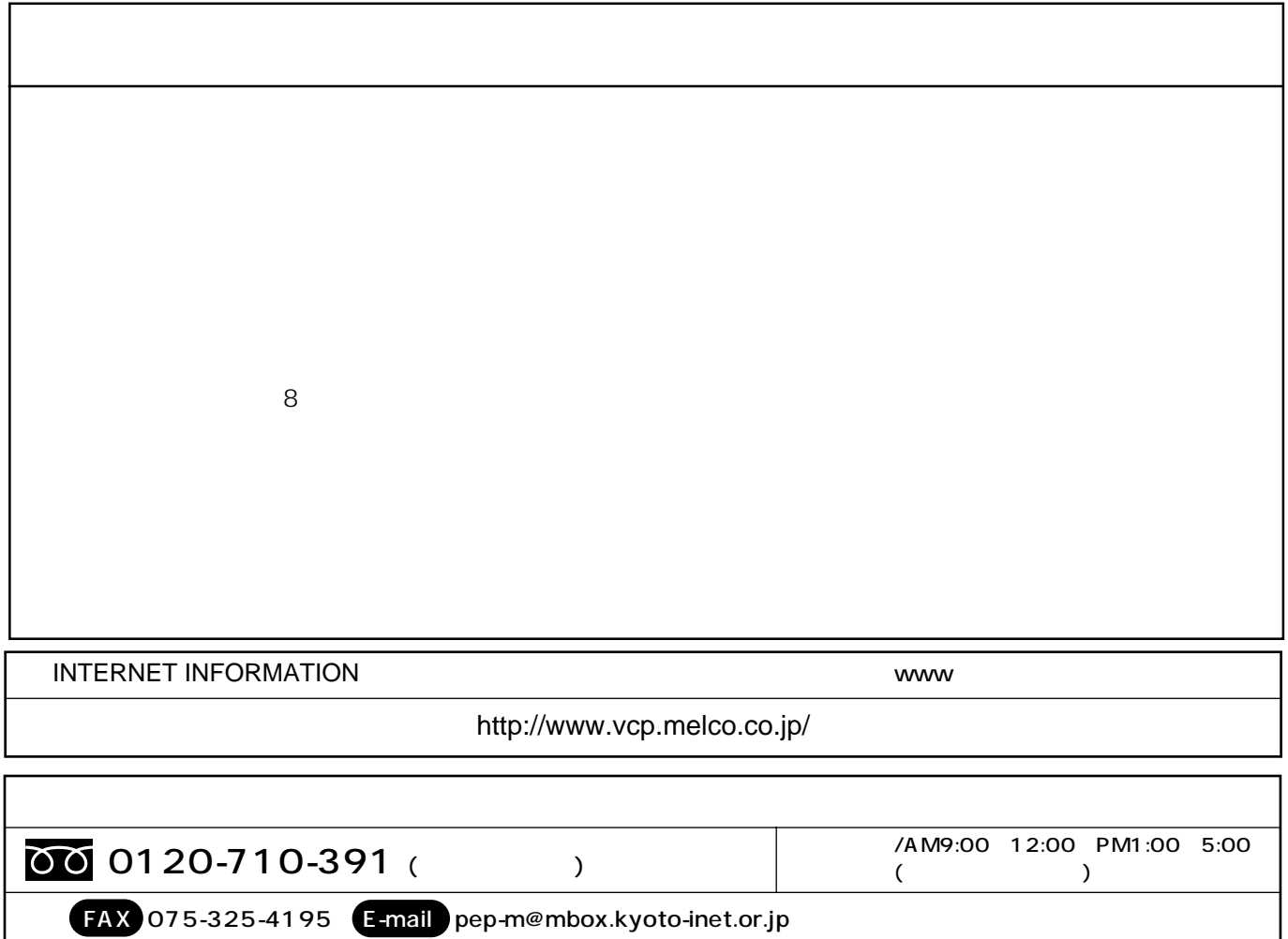

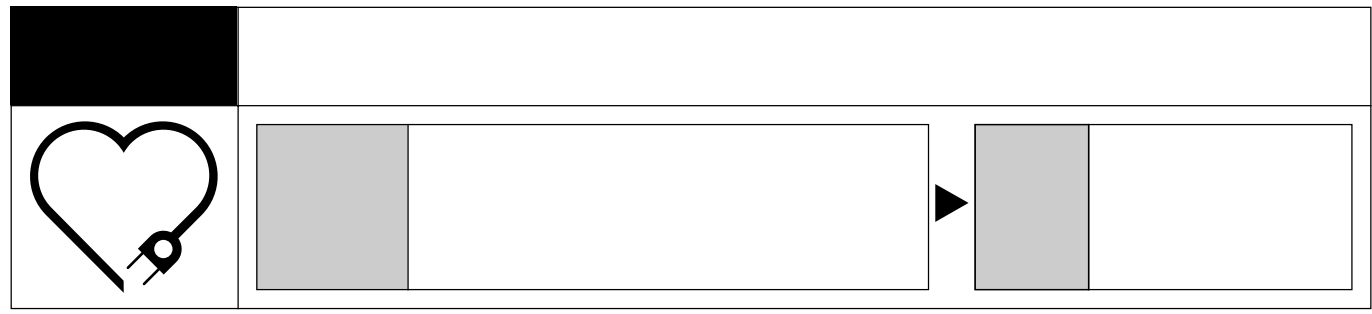

デジタルカラープリンタの補修用性能部品の最低保有期間は、製造打ち切り後8年です。

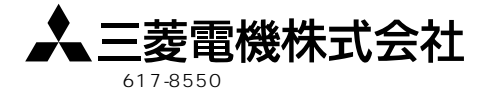